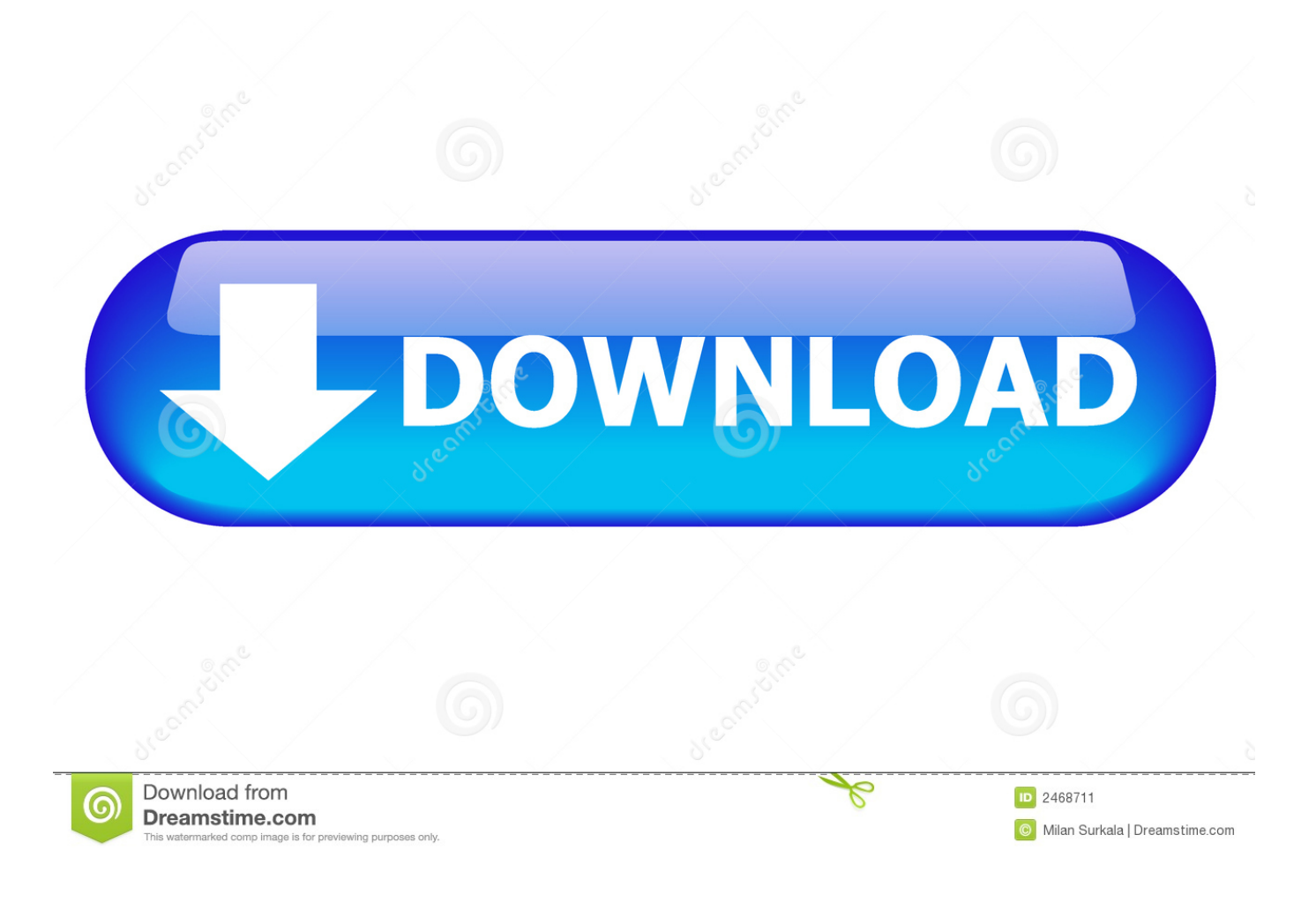

[Dell Xps Disable Touchpad](https://imgfil.com/1u1i8s)

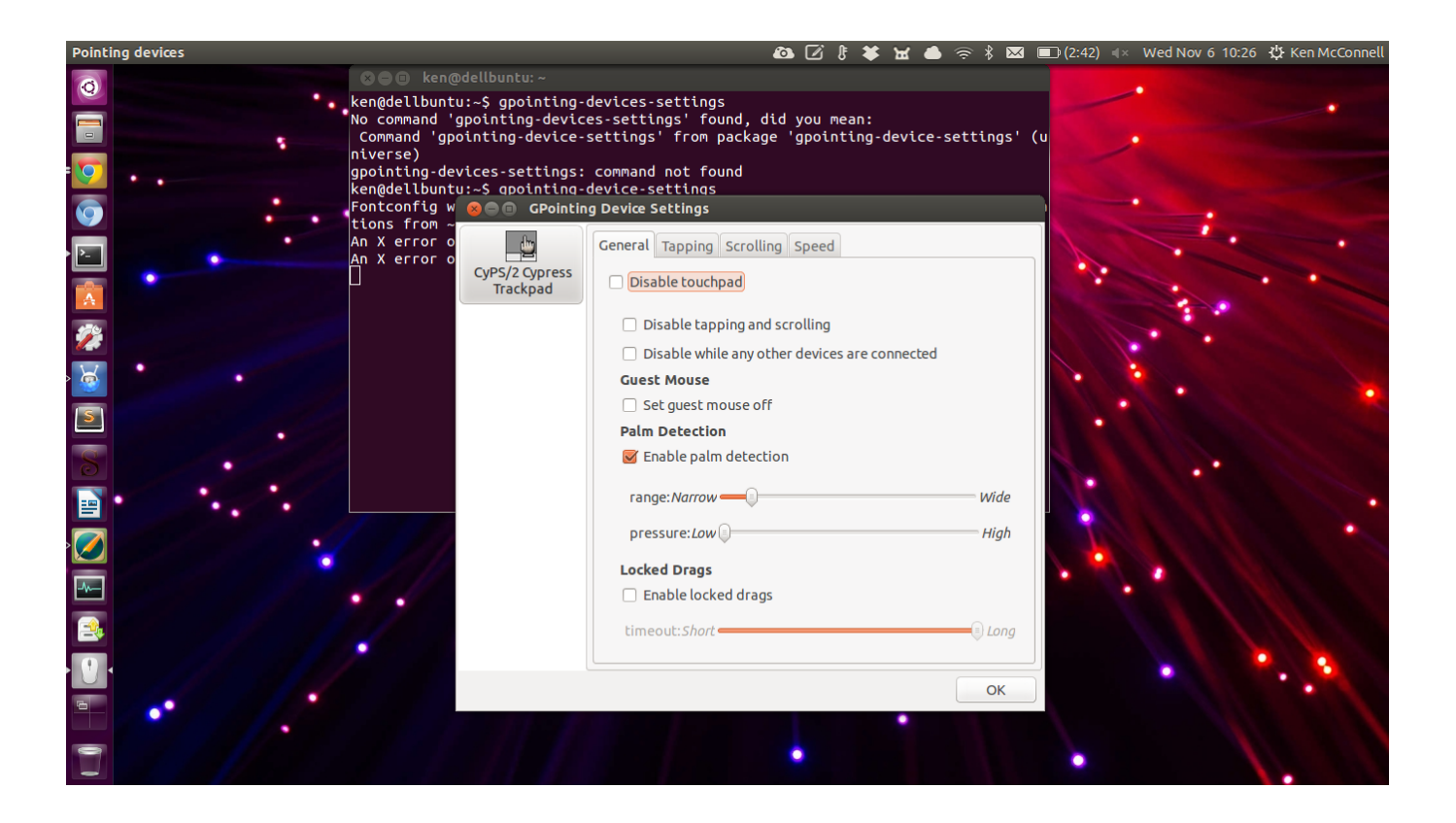

[Dell Xps Disable Touchpad](https://imgfil.com/1u1i8s)

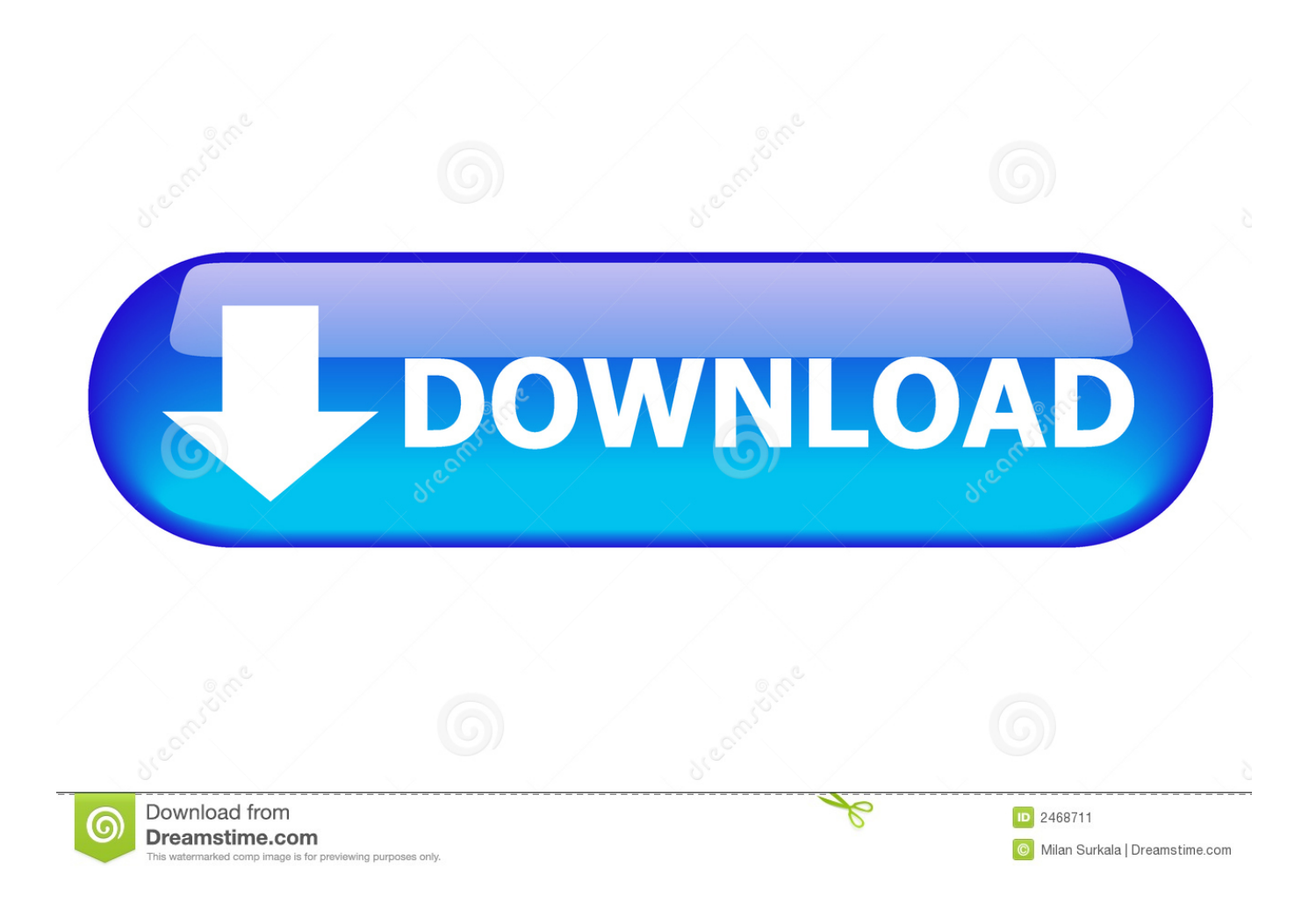

I also heard that you can tap the center of the touchpad twice and it should work just as well.

- 1. dell disable touchpad
- 2. dell disable touchpad while typing
- 3. dell disable touchpad keyboard shortcut

Recently I noticed the trackpad was getting harder to click and the front edge of the trackpad had been lifted up a little.

## **dell disable touchpad**

dell disable touchpad, dell disable touchpad shortcut, dell disable touchpad while typing, dell disable touchpad fn, dell disable touchpad buttons, dell disable touchpad when mouse is plugged in, dell disable touchpad keyboard shortcut, dell disable touchpad when mouse is plugged in windows 10, dell disable touchpad bios, dell disable touchpad windows 10, dell disable touchpad hotkey [純粋なepaオメガ3](https://nneleasacgio.shopinfo.jp/posts/15237944)

I tried it and it worked Just a little simple vid My touchpad is a synaptics and in the control panels mouse settings has an automatic disable option there when a mouse is plugged in.. I have been trying for a while to get the same thing running on my XPS, as the touchpad is so big and the keyboard so small, it is almost always an annoyance when you accidentally touch it.. Something like that But it continued to rise up ever so slowly, to the point I could no longer actually click the trackpad no matter how hard I pushed.. Well, today I found a quick solution, albeit a manual one I have tried GPointing Device Settings, Touchpad Indicator and more, with no success.. Dell Xps Disable Touchpad LaptopDell Xps Disable Touchpad PasswordDell Xps Disable Touchpad Windows 10–UPDATE, Oct 18th, 2017–Dell have just started a free battery replacement program for affected laptops. [sharp lcd tv rc1910 remote manual](https://bezzsusbtire.shopinfo.jp/posts/15237943)

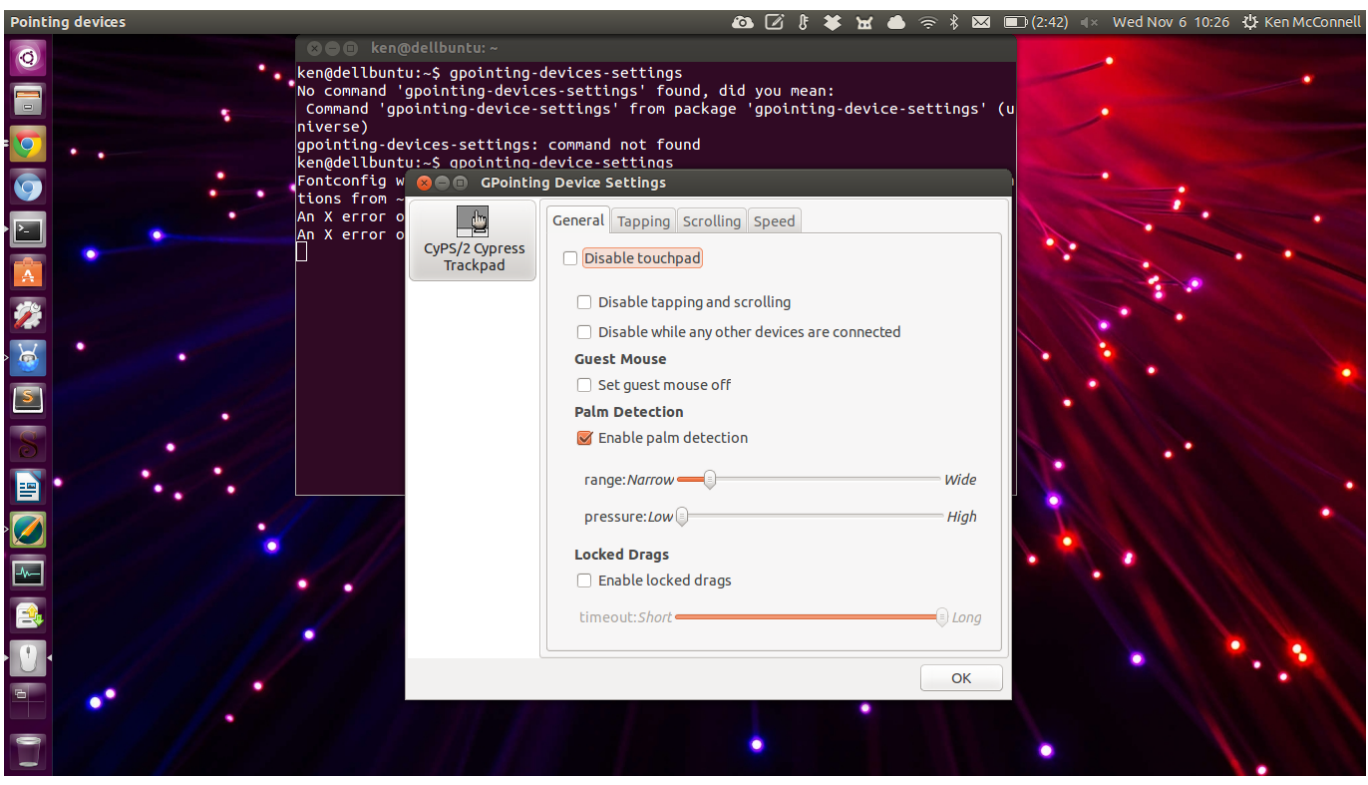

[0fajarpurnama0 Cryptocurrency Portfolio 2019](https://vloerconcept.be/sites/default/files/webform/contact/file/catunk60.pdf)

## **dell disable touchpad while typing**

[Seagate Expansion Portable Drive Srd00f1 Драйвер](https://unruffled-stonebraker-5754e9.netlify.app/Seagate-Expansion-Portable-Drive-Srd00f1-)

 I originally thought I had something stuck under there You know; crumbs, food stuff, small creatures of the deep, children. [Cat](https://photograv-free-trial.simplecast.com/episodes/cat-goes-fishing-free-download-mac) [Goes Fishing Free Download Mac](https://photograv-free-trial.simplecast.com/episodes/cat-goes-fishing-free-download-mac)

## **dell disable touchpad keyboard shortcut**

[Jurassic Park The Game Mac Download](https://upbeat-goldstine-816c15.netlify.app/Jurassic-Park-The-Game-Mac-Download)

Hit read more if you want the commands Simply put, you first need to find the device name.. I will release the update when I confirm my SSDT hotpath works and is compatible with more XPS machines.. Fn+F3 turns on the orange light of the touchpad, but doesn't disable The erratic cursor is better, sometimes it moves but I don't know if it is coused by my hand when is very close to the touchpad (maybe it becomes more sensitive).. The configuration tool in Ubuntu only lets me do some tweaks to speeds etc, but not disable the device.. You find that by running this command:. Recently it has annoyed me so much that I went the terminal route and wanted to disable it manually with X11.. One of my most loved features of some Touchpad drivers are "Disable when another pointing device is connected". ae05505a44 [Best Typing App For Mac](https://rontyfesra.substack.com/p/best-typing-app-for-mac)

ae05505a44

[Quicken 2007 For Mac Os Options](https://photograv-free-trial.simplecast.com/episodes/quicken-2007-for-mac-os-options)